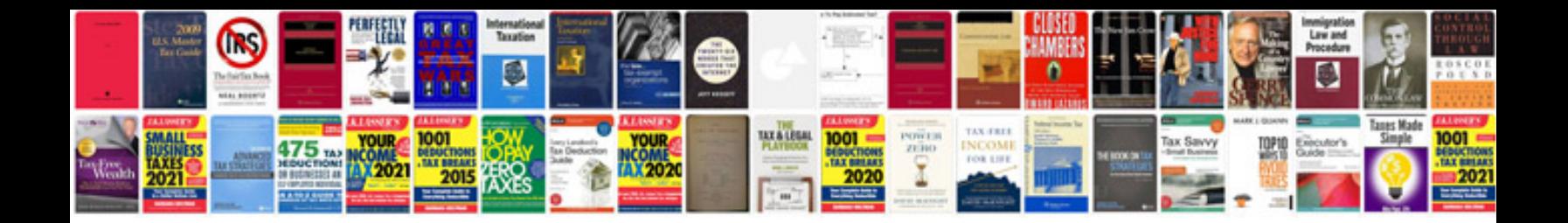

**Example source document**

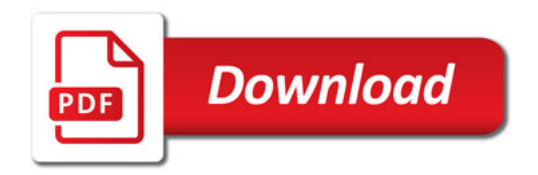

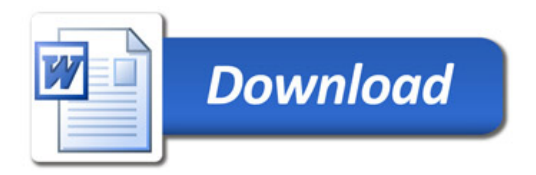